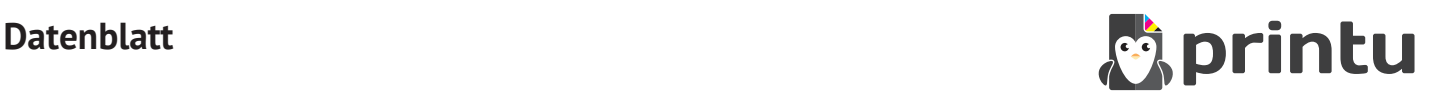

# **Partieller UV-Lack und partieller Relieflack**

## **ANLEGEN DER DRUCKDATEN**

- $\Box$  Veredelung als eine Volltonfarbe mit der Bezeichnung "lack" anlegen
- $\Box$  alle Objekte müssen mit 100% Tonwert angelegt werden sowie auf "Überdrucken" stehen, nicht auf Aussparen
- Lackfl äche über die eigentliche Farbfl äche legen (keine CMYK-Fläche darüber)
- □ keine Farbverläufe, Transparenzen, Farbraster, Tonwerte usw.
- $\Box$  keine grafischen Effekte (Schlagschatten, Schein nach aussen usw.)
- Volltonfarbe darf nicht randabfallend (im Beschnitt) sein
- Sicherheitsabstand des Lackkanals zum Endformat = 3 mm (der Lack kann beim Anschneiden beschädigt werden)
- $\Box$  gefalzte Produkte: Sicherheitsabstand Volltonfarbe zum Falz = 3 mm

### **LAYOUTANFORDERUNGEN**

- □ Schriftgrösse mindestens 12 pt
- $\Box$  Schrift- und Linienstärke mindestens 3 pt (1 mm) dick
- $\Box$  positive Linien (Linie in Volltonfarbe) mindestens 3 pt (1 mm) dick
- $\Box$  negative Linien (Umfeld der Linie in Volltonfarbe) mindestens 6 pt (2 mm) dick
- Bitte beachten Sie, dass die Überprüfung auf negative Linien kein Bestandteil des Datenchecks ist.
- Es kann durch den erhabenen Relieflack zu einer Prägung auf der Rückseite des Produkts kommen.

#### **DATENANLIEFERUNG**

- Als PDF (siehe Druckvorlage)
- es gelten die allgemeinen Vorgaben für PDF Dateien

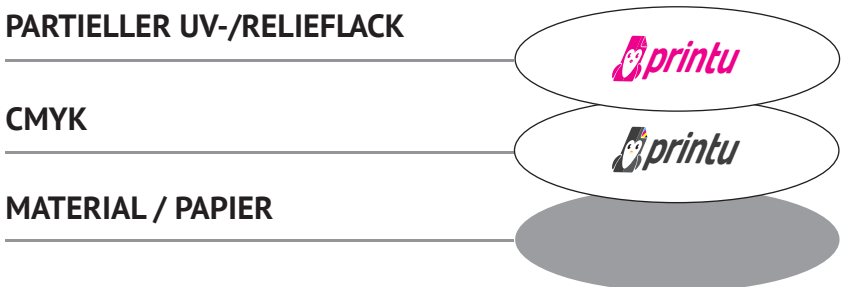